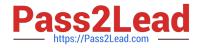

# HPE6-A41<sup>Q&As</sup>

Applying Aruba Switching Fundamentals for Mobility

## Pass HP HPE6-A41 Exam with 100% Guarantee

Free Download Real Questions & Answers **PDF** and **VCE** file from:

https://www.pass2lead.com/hpe6-a41.html

100% Passing Guarantee 100% Money Back Assurance

Following Questions and Answers are all new published by HP Official Exam Center

Instant Download After Purchase

100% Money Back Guarantee

😳 365 Days Free Update

800,000+ Satisfied Customers

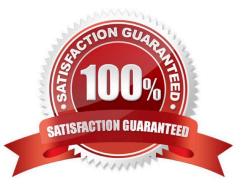

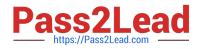

#### **QUESTION 1**

Several servers are connected to an ArubaOS switch. The servers send traffic with 802.1Q VLAN ID 5. How should the network administrator configure the ArubaOS switch to receive this traffic?

- A. Make VLAN 5 the Default VLAN on the switch before the servers connect to their switch ports.
- B. Make switch ports connected to servers untagged members of VLAN 5.
- C. Make switch ports connected to servers tagged members of VLAN 5.
- D. Make VLAN 5 the Primary VLAN on the switch.

Correct Answer: C

#### **QUESTION 2**

What does the traceroute command that is entered on an ArubaOS switch identify?

- A. each physical device between the switch and a destination
- B. the path to each router connected to the switch
- C. each Layer 3 device between the switch and a destination
- D. debug output tracing entries to the routing table

Correct Answer: C

#### **QUESTION 3**

A network administrator needs to complete the initial setup on an ArubaOS switch with the use of remote access. How can the network administrator do this?

A. Connect the switch\\'s OOBM port to the same VLAN as the management station, and then establish a Telnet session to the switch default IP address.

B. Connect the switch\\'s OOBM port to the same VLAN as Aruba AirWave. Then manually discover the switch in AirWave using the switch default IP address.

C. Send a Reverse ARP from the management station and assign a temporary IP to the workstation.

D. Set up the network DHCP server to assign the switch a reserved IP address. Connect the switch to a VLAN with DHCP services and then establish a Telnet session to the reserved IP address.

Correct Answer: B

#### **QUESTION 4**

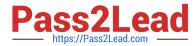

Which standard for wireless connectivity supports both 2.4GHz and 5GHz?

A. 802.11a

B. 802.11ac

C. 802.11g

D. 802.11n

Correct Answer: D

### **QUESTION 5**

Refer to the exhibit.

Switch# show vsf 11dp-mad status MAD device IP : 10.1.0.2 MAD-probe portset : 1/A1, 1/B1, 2/A1, 2/B1, VSF split : Yes MAD probe originator : No Number of probe requests sent : 27 Number of probe responses received : 23 MAD Active Fragment : Yes

A network administrator logs in to the CLI of a Virtual Switching Framework (VSF) fabric and enters the command shown in the exhibit.

What does the output reveal?

A. MAD assistant at 10.1.0.2 failed to respond to probe requests.

B. The VSF link failed, and MAD shut down the links on the other member.

C. MAD is configured incorrectly and causes a split brain situation to occur.

D. The VSF link failed, and MAD shut down the links on this switch.

Correct Answer: B

HPE6-A41 PDF Dumps HPE6-A41 Exam Questions HPE6-A41 Braindumps